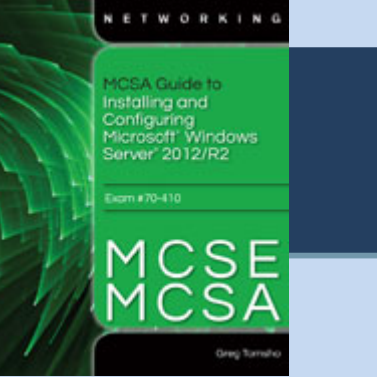

## Chapter 7

Managing OUs and Active Directory Accounts

## **Activity Known Issues**

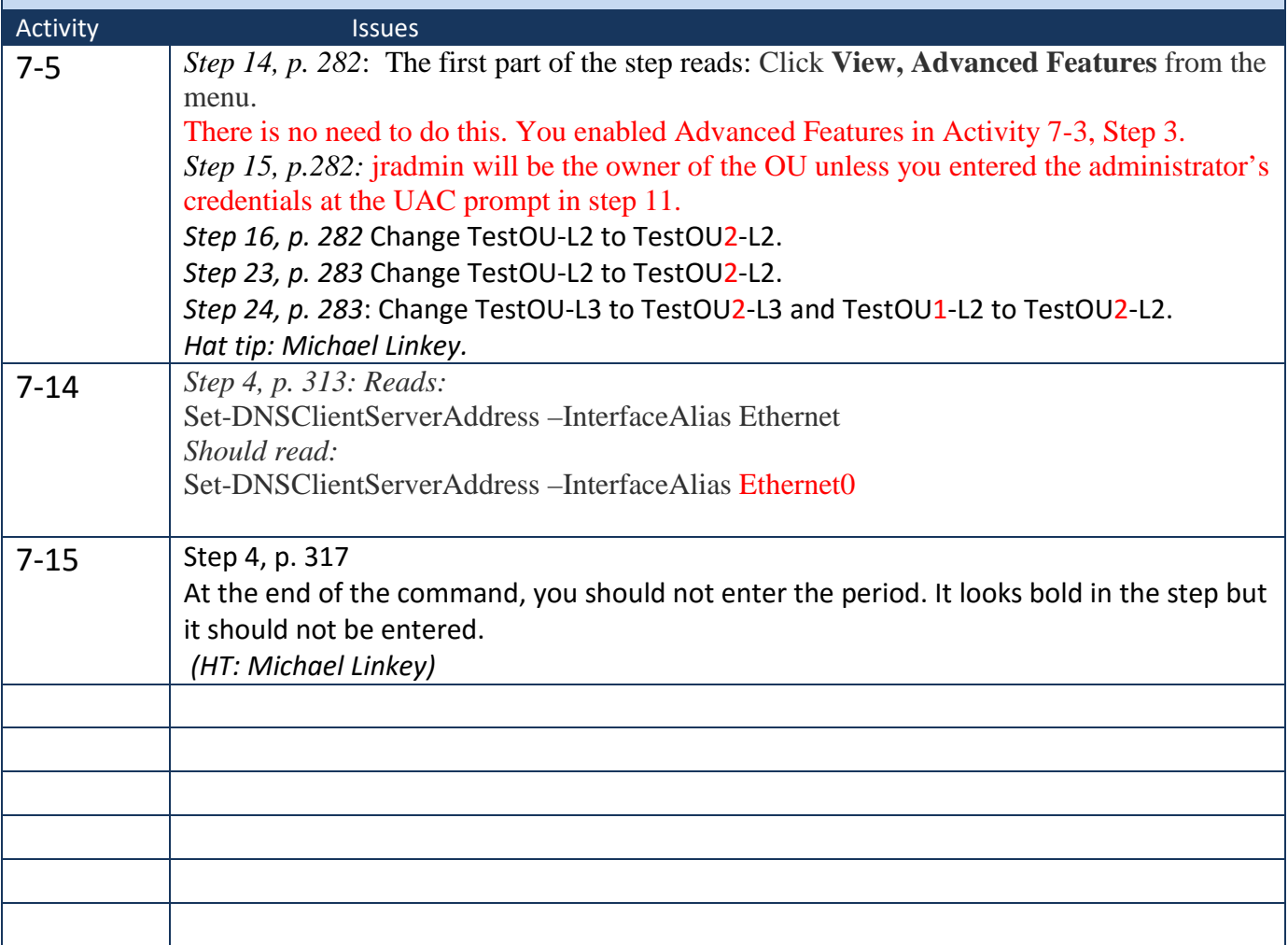